Subject: Re: GraphDraw/GraphCtrl Posted by Didier on Sat, 30 May 2020 13:45:24 GMT View Forum Message <> Reply to Message

Hello Pradip,

I just checked and DisableYAxis() works fine but DisableXAxis() almost works fine

zoom from axis (on one side of graph) (CTRL + mouse wheel) : OK X & Y zoom from graph area selection (CTRL + mouse left click n drag) : OK X & Y zoom with ctrl+ mouse wheel : does not work for X and works for Y ==> strange... code for both should be the same

Need more time to investigate further

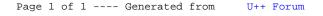